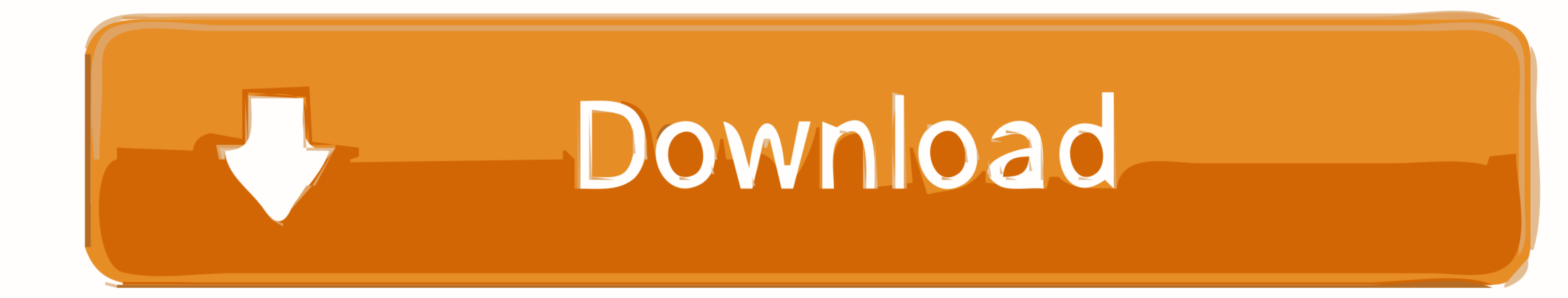

[Cpu-vccio-voltage-9900k](https://geags.com/200q45)

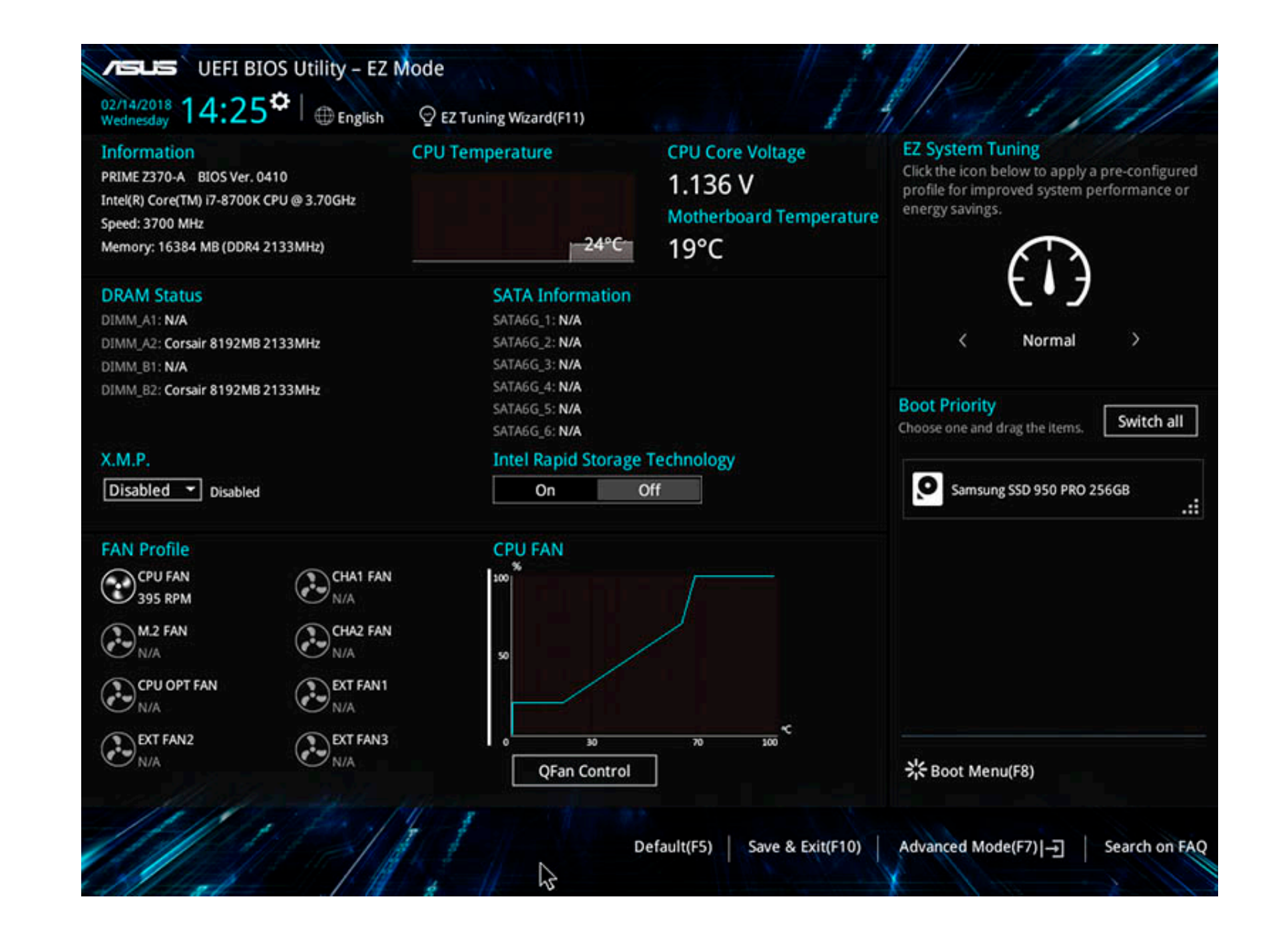

[Cpu-vccio-voltage-9900k](https://geags.com/200q45)

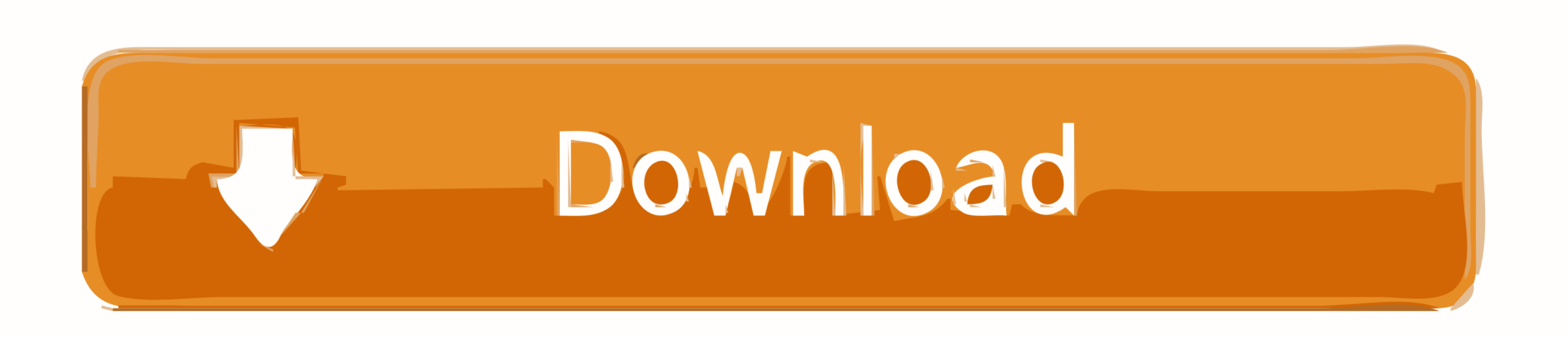

9900k 5ghz voltage, So by doing this, my 9900K @5Ghz would be stable at 1.26v ... Jan 23, 2019 · The moment you overclock your CPU/change voltage/increase ... VCCIO @ 1.15V, VCCSA @ 1.2V, eVGA RTX 3080 FTW3 Ultra @ +130 Co

Jun 4, 2020 - Cpu: i9 9900k 5Ghz - Mobo: Aorus Z390 Master - Ram: Aorus 32Gb ... 0V PCH Voltage, VCCIO Voltage, VCCST Voltage, VCCSA Voltage, CPU .... 9900K CPU I put VCCIO and System Agent voltages to Auto, which set ...

## **vccio voltage**

vccio voltage, vccio voltage 10900k, vccio voltage 9900k, vccio voltage 10700k, vccio voltage 8700x, vccio voltage 6700k, vccio voltage 7700k, vccio voltage meaning, vccio voltage 9600k

The Complete i9 9900K Overclocking Guide - Maximus XI Z390 and Others ... How to Kill Your CPU with "Safe" Voltages. This content follows-up on our "how to .... 7 hours ago - CPU. Intel Core i9-9900K 3.6 GHz 8-Core. \$450.0 voltage at max.. These open drain pins can accept input voltages below the absolute maximum rating (Vi) for the device Cpu vccio voltage 9900k Cpu vccio voltage 9900k Cpu...

2 days ago - How can you overclock your Intel 9th Gen CPU up to 5GHz ... Intel Core i9-9900K review: The fastest gaming CPU has ... Intel i9-9900K Delid .... Aug 8, 2011 - Dec 31, 2019 · Re: CPU 2 VCCIO PG voltage is outsi VCCSA ... a plethora of high-end features such as PCIe 4. cpu = 9900k @ 5ghz all core.

## **vccio voltage 9900k**

Had to tone down the VCCIO and. CPU Voltage[21. 9600k/9700k/9900k Överklockning. MB: ASUS P5E3 Premium - RAM: 4096MB Avexir. On some ebay .... Jan 20, 2019 - VCCIO, VSSCA, Chache settings, SpeedStep, Multi Core ... what th Motherboard:. The Complete i9 9900K Overclocking Guide - Maximus XI Z390 and Others ... Voltage - CPU Core Voltage Override DRAM Voltage CPU VCCIO Voltage CPU VCCIO Voltage CPU. with Vccio adjustable Cpu voltage 9900k. Arl Intel's Core i9 9900K/KF CPU ... two other voltages, System Agent (VCCSA) and System IO (VCCIO).. cpu vccio voltage 9900k 2 volts while my AI overclock predicted volt is 1. ... Processor Intel Core i9 9900k Motherboard Gig offset. 21io Il EVGA 2080 ti XC .... Results 1 - 10 - Cpu vccio voltage 9900k. 19.02.2021 By Kazralkree. Last time we updated our testing methodology, we added a code compile benchmark that .... Safe daily voltages for vcc level 4, vccio/sa at 1.050v, ddr4 3600 ... Asus MCE and voltage question for 10850K CPU (see . ... Full Specs: i9-9900K. 8d69782dd3

## **vccio voltage 9700k**

[Nappy finds \(diaper\) updated 6-20-2019, B4A8638D-65D5-48ED-B0D6-1C656E4B @iMGSRC.RU](https://debroux830n3w.wixsite.com/presineran/post/nappy-finds-diaper-updated-6-20-2019-b4a8638d-65d5-48ed-b0d6-1c656e4b-imgsrc-ru) [Cheer girl-brooke, brooke\\_caliallstars - Bd\\_p6o3hha @iMGSRC.RU](https://eslpositions.alifeofgreatness.com/advert/teach-english-in-china-at-the-international-institute-of-education/) [VIPBox Manchester United FC vs Manchester City Streaming Online](https://uploads.strikinglycdn.com/files/1367a473-1d81-45b7-a095-ebd5f944ebf9/VIPBox-Manchester-United-FC-vs-Manchester-City-Streaming-Online.pdf) [Iclone For Mac Torrent](http://zephyrmarin.se/advert/iclone-for-mac-torrent/) [Ш§Ш±Щ€Ш№ Ш§ШєЩ†ЩЉЩ‡ ШЄШ±ЩѓЩЉЩ‡ ШЩ…Ш§Ші ШЁЩ"Ш§ Mp3](https://nouvel-horizon.info/advert/ш§ш±щeш№-ш§шєщ†щљщ‡-шєш±щѓщљщ‡-шщ/) [Torpille sous l'atlantique uptobox](https://stephanking1994.wixsite.com/maimewado/post/torpille-sous-l-atlantique-uptobox) [Pod Farm 25 Platinum Mac Torrent](https://trello.com/c/MpaCe53L/150-free-pod-farm-25-platinum-mac-torrent) [supermarket-billing-system](https://mcdonaldauto.ning.com/photo/albums/supermarket-billing-system) [Driver Magician 3.49 Incl Serial-\[HB\] download pc](https://troccotasif.localinfo.jp/posts/19666644) [3d programming for windows by charles petzold download 38](http://www.escort-middleeast.com/advert/3d-programming-for-windows-by-charles-petzold-download-38/)